# **FCE24 – Construire ses tableaux de bord**

Pour que Excel soit au service de votre activité

**Code produit :** FCE24 **Niveau :** Perfectionnement **Modalité :** Classe virtuelle **Durée (en heure) :** 3.0 **Tarif :** 252,00

**Eligible DDA :** oui **Public :** Tout agent général d'assurance **Prérequis :** 

avoir suivi la classe virtuelleFCE23(Suivre son activité grâce à Excel)

## **Objectif**

• Etre capable de façonner ses tableaux de bord en fonction de la stratégie de l'agence, de ses objectifs, de sa clientèle

### **Programme de la formation**

- 1. Les fonctions de calcul SI, ET, OU pour poser des conditions
- 2. Les fonctions de calcul NB.SI, SOMME.SI... pour dénombrer ou additionner en posant des conditions
- 3. Identifier visuellement certaines données à l'aide de la mise en forme conditionnelle
- 4. Trouver le résultat souhaité en utilisant la valeur cible
- 5. Créer différents scénarios
- 6. Créer une représentation graphique de vos données

### **Moyens d'évaluation**

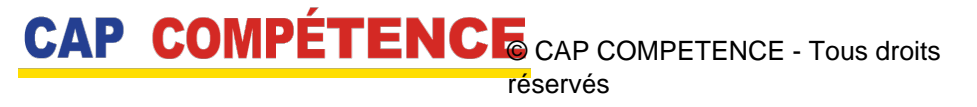

- Evaluation des acquis de la **Méthodes pédagogiques** formation par le biais de QCM et/ou d'exercices pratiques
- Questionnaire de satisfaction à chaud complété par chacun à l'issue du stage
- Questionnaire d'évaluationà froid complété par chacun entre 2 et 3 mois après le stage

- Exposés à partir d'un diaporama
- Réalisation d'exercices et de cas pratiques
- Échanges d'expériences avec les participants

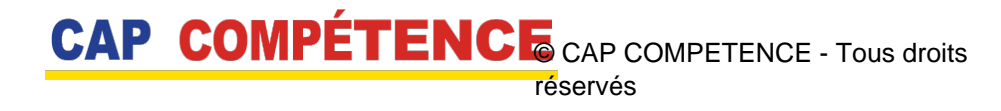